## SCuM running OpenWSN Stack

Tengfei Chang

#### **OpenWSN Network Establishing Process**

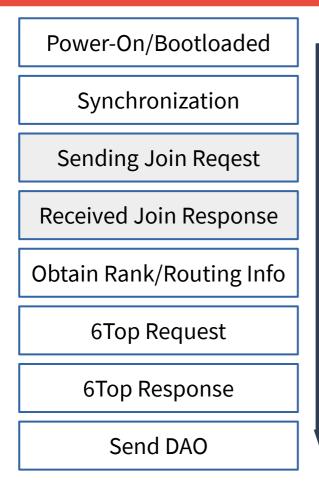

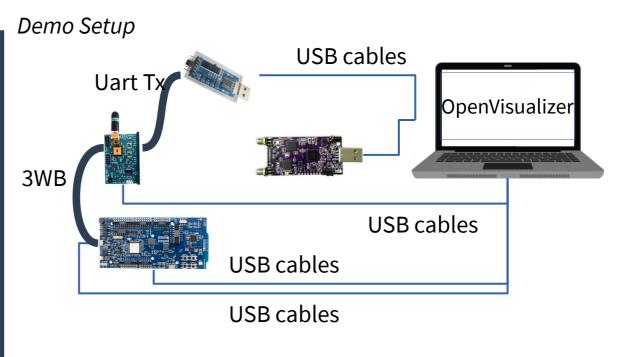

https://github.com/openwsn-berkeley/openwsn-fw/tree/develop\_FW-892 https://github.com/openwsn-berkeley/openvisualizer/tree/develop\_FW-892

For the firmware code, channel 11 radio settings in radio.c need to update per ScuM board.

# Synchronization

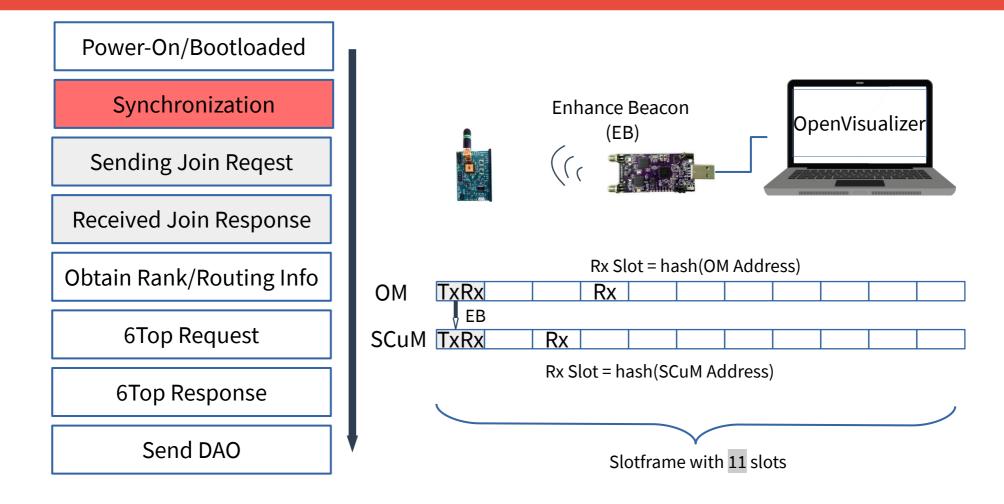

### **Debugging info for EB & synchronization**

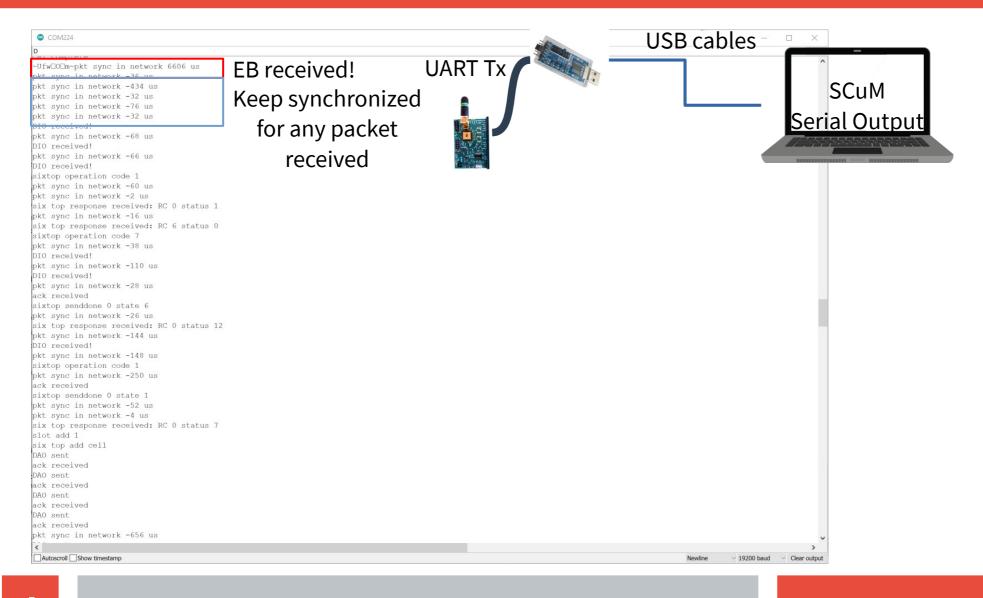

# **Joining Process**

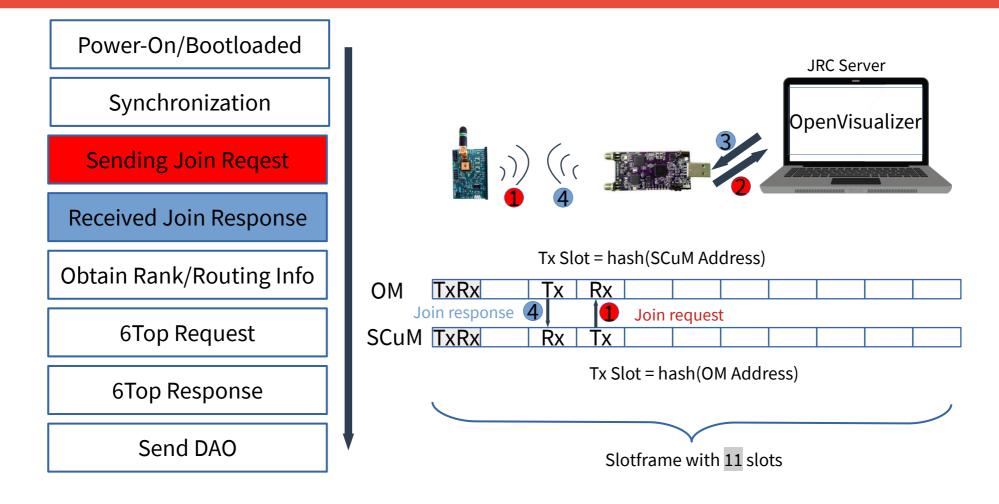

### **Select Parent/Nexthop**

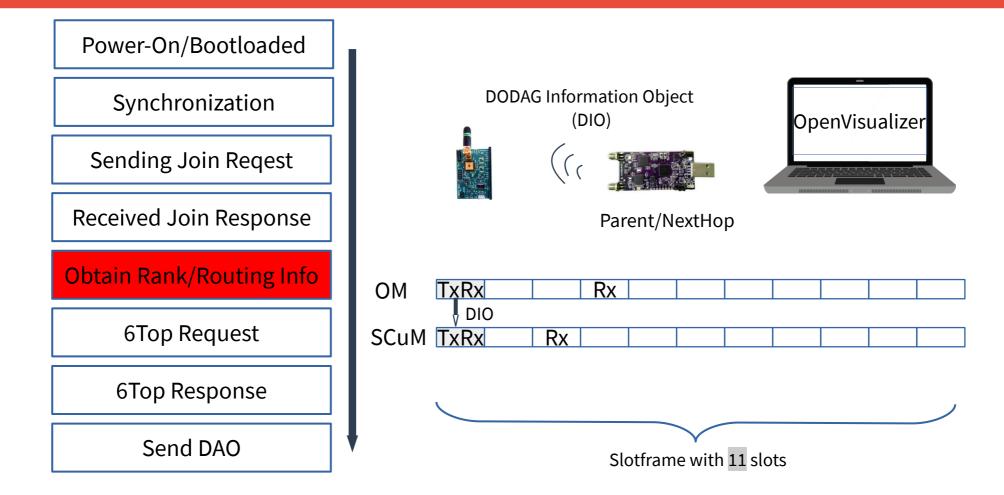

# **Debugging info for DIO**

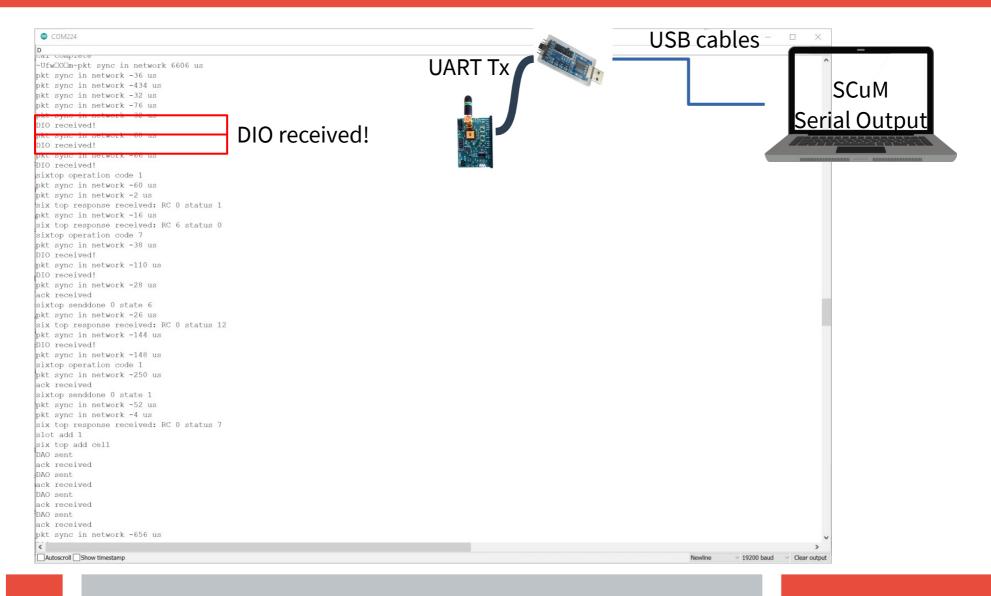

## **6Top Transaction**

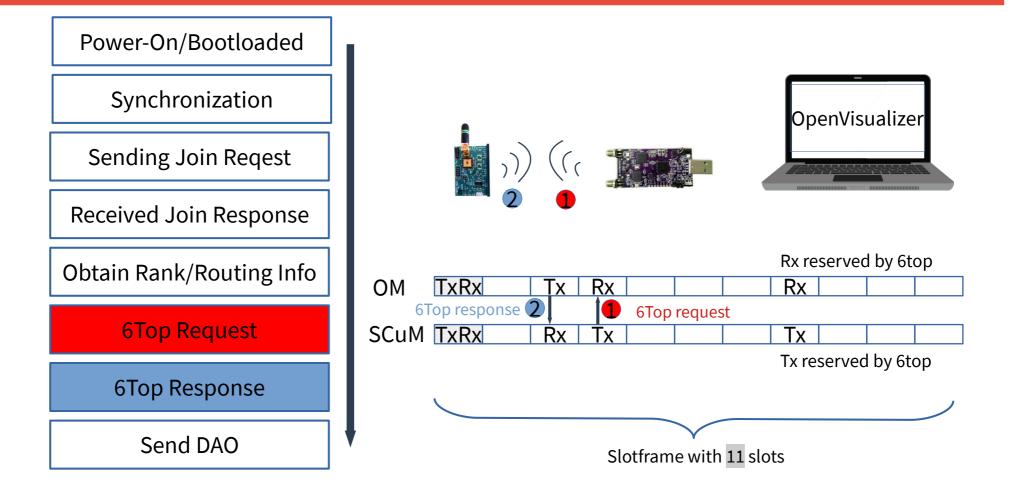

# Debugging info for 6Top (1/2)

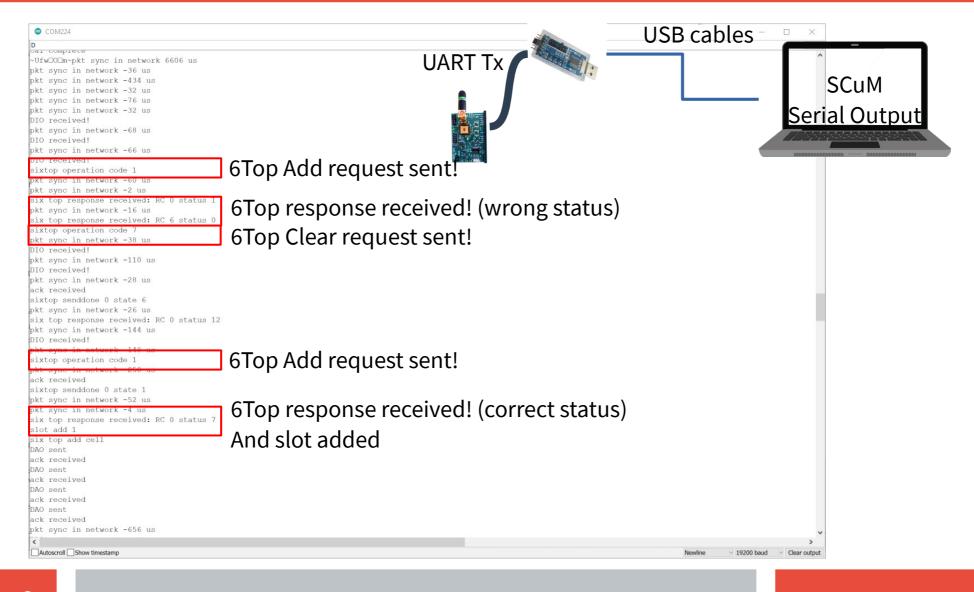

# **Debugging info for 6Top (2/2)**

#### Verify 6Top Transaction on OpenVisualizer Web View

#### Motes

| 6813 V Toggle DAGroot state      |                            |         |         |                               |              |     |     |        |              |  |
|----------------------------------|----------------------------|---------|---------|-------------------------------|--------------|-----|-----|--------|--------------|--|
| Mote                             |                            |         |         |                               | Root Status  |     |     |        |              |  |
| 1 Prefix bb-bb-00-00-00-00-00    |                            |         |         |                               | TE DAG Root? |     |     |        |              |  |
| Y EUI-64 00-12-4b-00-19-35-68-13 |                            |         |         |                               |              |     |     |        |              |  |
| Data                             |                            |         |         |                               |              |     |     |        |              |  |
|                                  |                            |         |         |                               |              |     |     |        |              |  |
| Network Schedule                 | Network Schedule Neighbors |         |         |                               |              |     |     |        |              |  |
| Slot Schedule                    |                            |         |         |                               |              |     |     |        |              |  |
| Offset                           | Туре                       | Shared? | Channel | Nbr Type                      |              | RX  | тх  | ТХ АСК | Last ASN     |  |
| 0                                | 3 (TXRX)                   | 1       | 0       | (anycast)                     |              | 248 | 194 | 194    | 0x00000b4db  |  |
| 4                                | 2 (RX)                     | 0       | 3       | (anycast)                     |              | 4   | 0   | 0      | 0x00000031c  |  |
| 9                                | 2 (RX)                     | 0       | 10      | 00-11-22-33-44-55-66-77 (64b) |              | 78  | 0   | 0      | 0x0000006bac |  |
| 0                                | 0 (OFF)                    | 0       | 0       | (None)                        |              | 0   | 0   | 0      | 0x000000000  |  |
| 0                                | 0 (OFF)                    | 0       | 0       | (None)                        |              | 0   | 0   | 0      | 0x000000000  |  |
| 0                                | 0 (OFF)                    | 0       | 0       | (None)                        |              | 0   | 0   | 0      | 0x000000000  |  |
| 0                                | 0 (OFF)                    | 0       | 0       | (None)                        |              | 0   | 0   | 0      | 0x000000000  |  |
| 0                                | 0 (OFF)                    | 0       | 0       | (None)                        |              | 0   | 0   | 0      | 0x000000000  |  |
| 0                                | 0 (OFF)                    | 0       | 0       | (None)                        |              | 0   | 0   | 0      | 0x000000000  |  |
| 0                                | 0 (OFF)                    | 0       | 0       | (None)                        |              | 0   | 0   | 0      | 0x000000000  |  |
| 0                                | 0 (OFF)                    | 0       | 0       | (None)                        |              | 0   | 0   | 0      | 0x000000000  |  |

### **Send DAO to Parent**

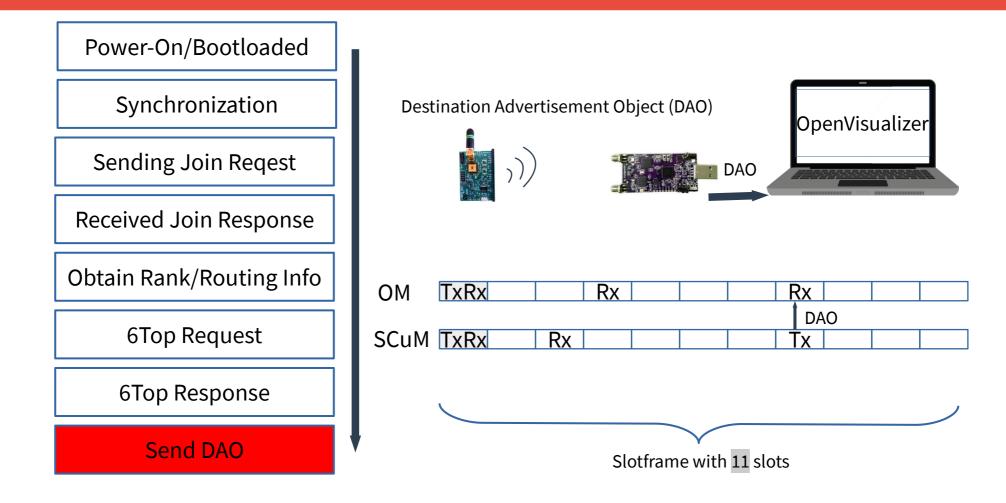

# **Debugging info for DAO (1/2)**

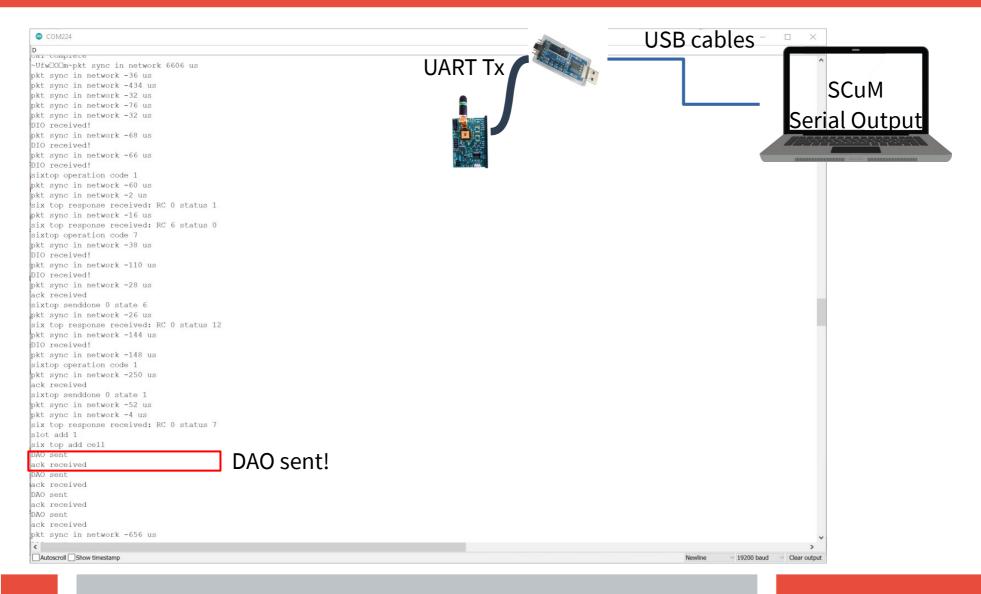

# **Debugging info for DAO (2/2)**

#### Verify DAO on OpenVisualizer Terminal

Command Prompt - openv-server --fw-path=openwsn-fw

\_

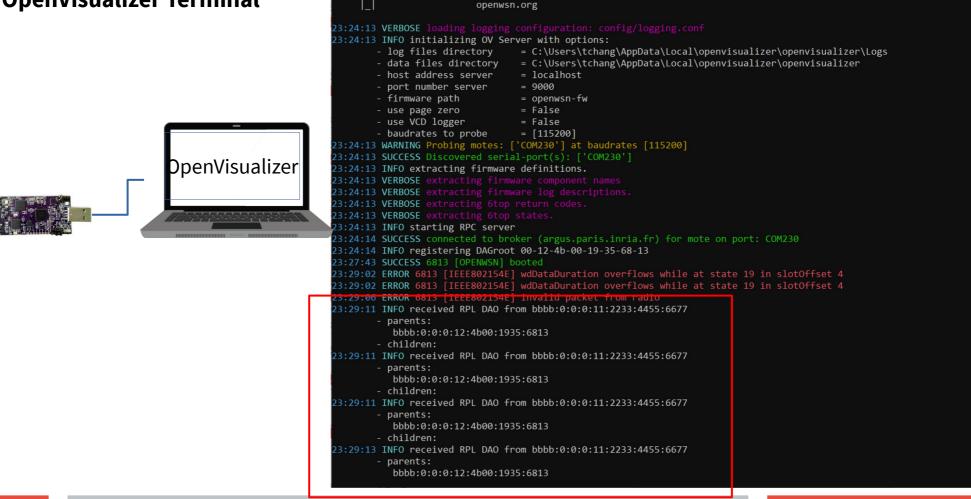